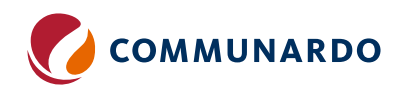

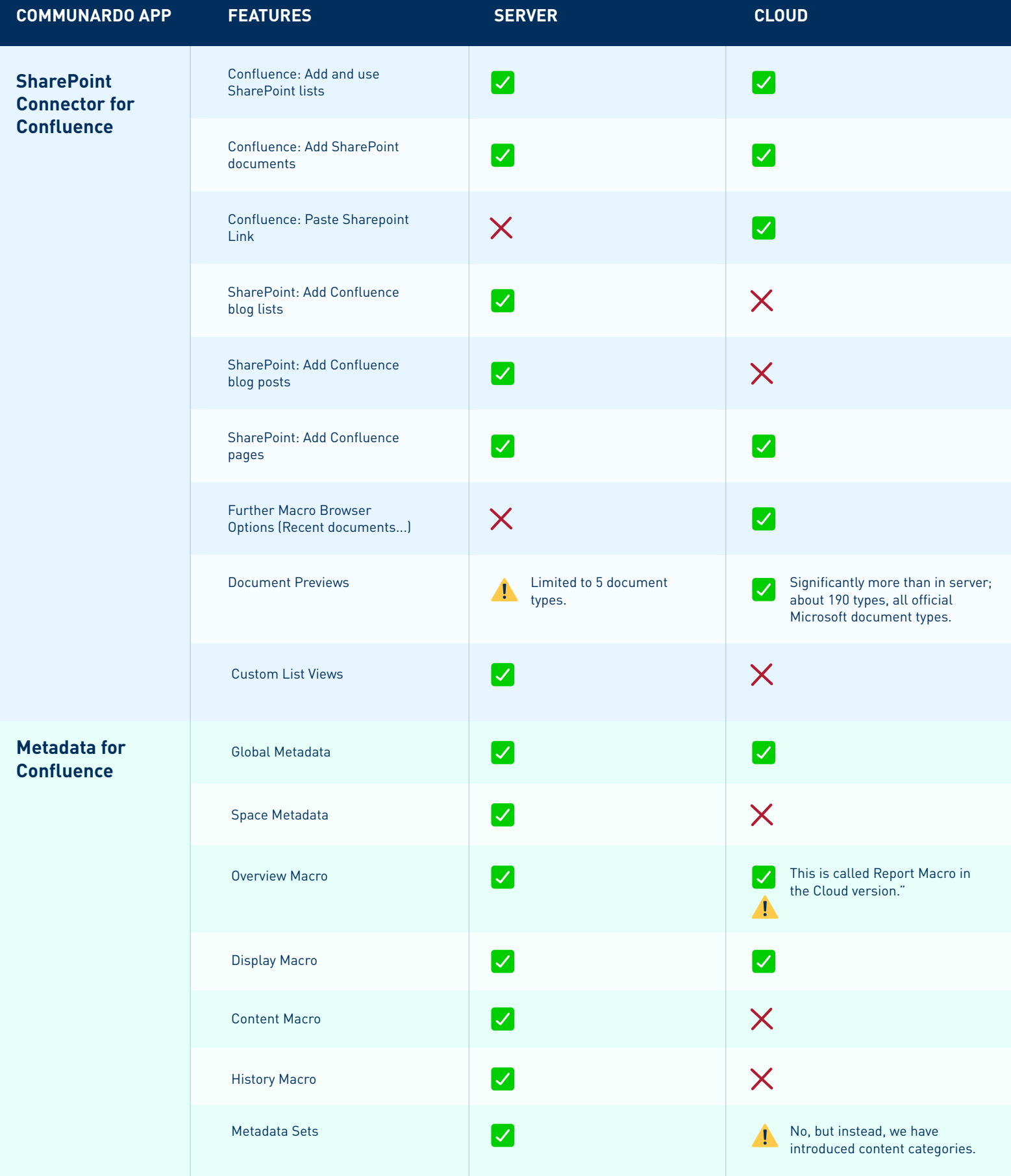

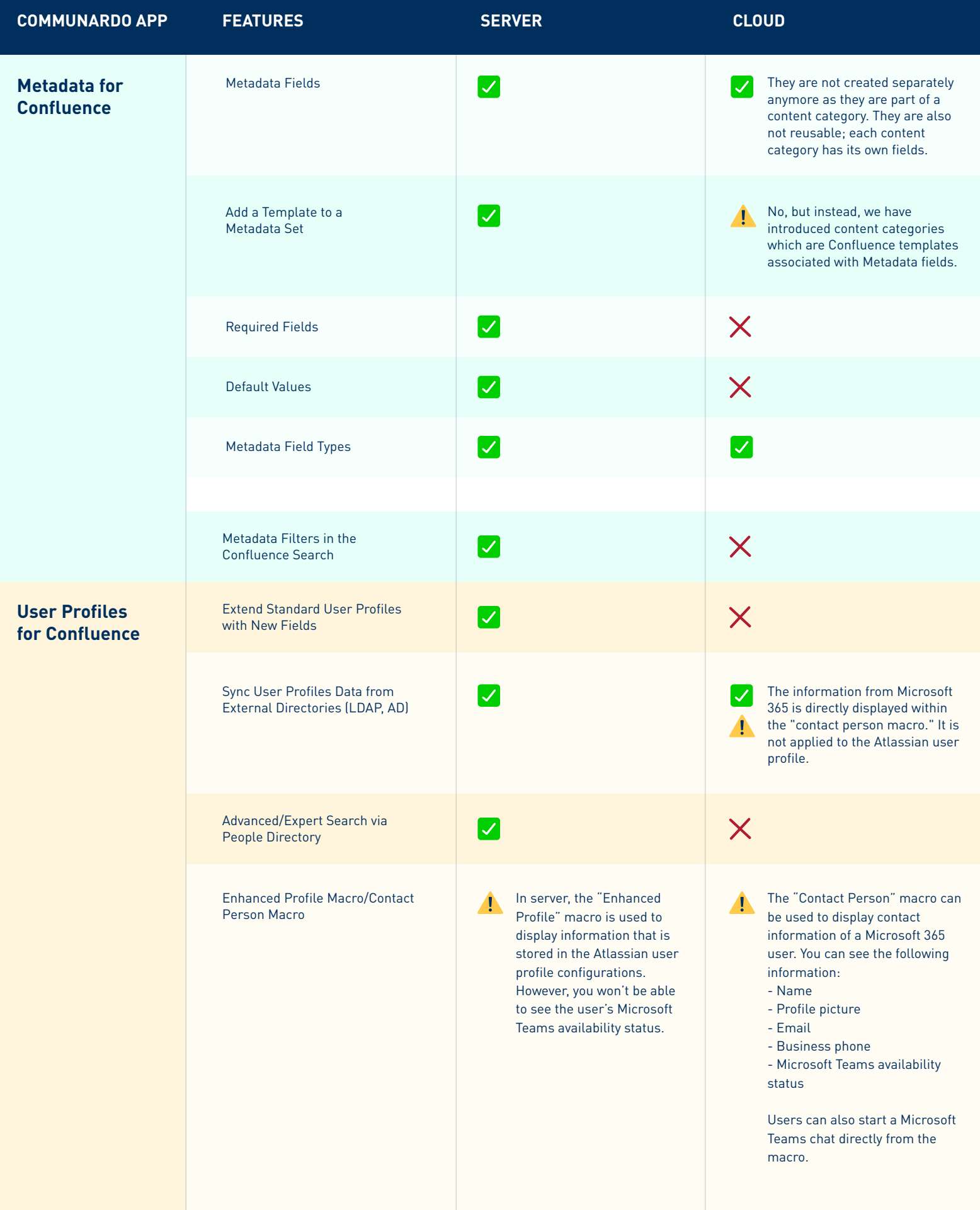

COMMUNARDO

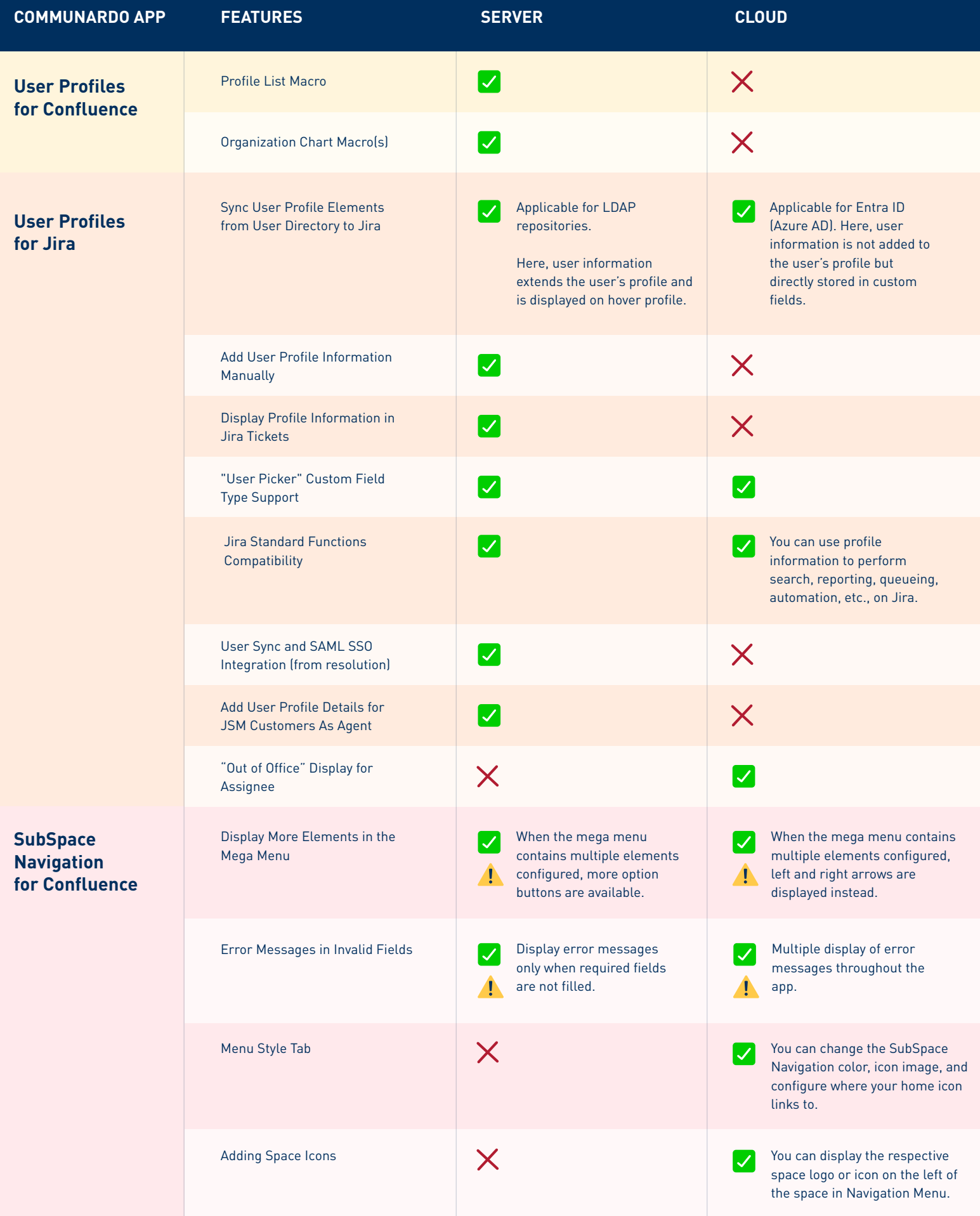

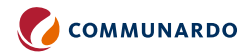

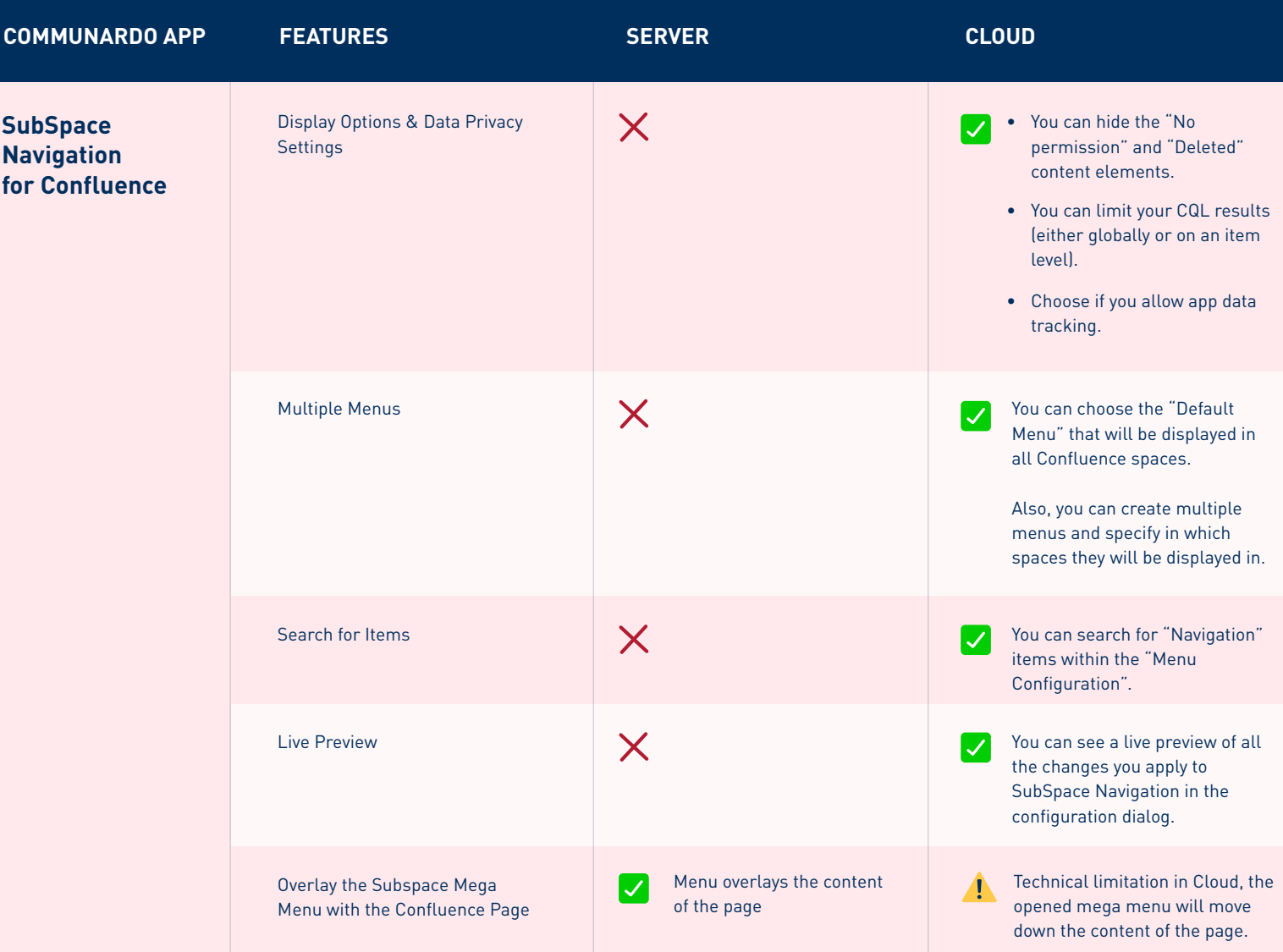